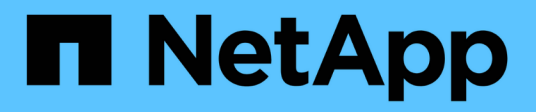

## **SnapMirror** ONTAP 9

NetApp April 24, 2024

This PDF was generated from https://docs.netapp.com/eses/ontap/revert/concept\_consideration\_for\_reverting\_systems\_with\_snapmirror\_synchronous\_relationshi ps.html on April 24, 2024. Always check docs.netapp.com for the latest.

# **Tabla de contenidos**

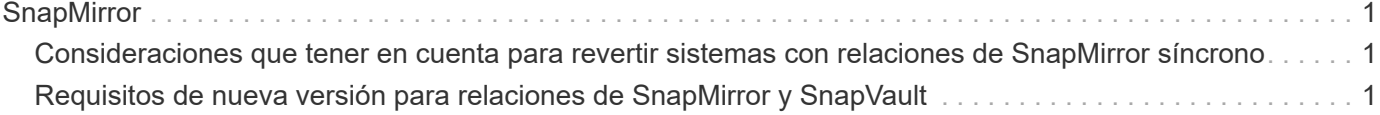

## <span id="page-2-0"></span>**SnapMirror**

### <span id="page-2-1"></span>**Consideraciones que tener en cuenta para revertir sistemas con relaciones de SnapMirror síncrono**

Debe estar al tanto de las consideraciones para las relaciones de SnapMirror síncrono antes de revertir de ONTAP 9.6 a ONTAP 9.5.

Antes de revertir, debe realizar los siguientes pasos si tiene relaciones de SnapMirror síncrono:

• Debe eliminar cualquier relación de SnapMirror Synchronous en la que el volumen de origen esté sirviendo datos mediante NFSv4 o SMB.

ONTAP 9.5 no admite NFSv4 y SMB.

• Debe eliminar todas las relaciones de SnapMirror síncrono en una puesta en marcha en cascada de reflejos.

No se admite una puesta en marcha en cascada de reflejos mediante relaciones de SnapMirror síncrono en ONTAP 9.5.

• Si las copias Snapshot comunes en ONTAP 9.5 no están disponibles durante la reversión, debe inicializar la relación de SnapMirror síncrono después de revertir.

Tras dos horas de actualización a ONTAP 9.6, las copias Snapshot comunes de ONTAP 9.5 se reemplazan automáticamente por las copias Snapshot comunes de ONTAP 9.6. Por lo tanto, no puede volver a sincronizar la relación de SnapMirror síncrono tras revertir si las copias Snapshot comunes de ONTAP 9.5 no están disponibles.

### <span id="page-2-2"></span>**Requisitos de nueva versión para relaciones de SnapMirror y SnapVault**

El comando de reversión del nodo del sistema le notifica cualquier relación de SnapMirror y SnapVault que sea necesario eliminar o reconfigurar para que se complete el proceso de nueva versión. Sin embargo, debe tener en cuenta estos requisitos antes de iniciar la reversión.

• Todas las relaciones de reflejo de protección de datos y SnapVault deben ponerse en modo inactivo y después romperse.

Una vez completada la reversión, puede volver a sincronizar y reanudar estas relaciones si existe una copia Snapshot común.

- Las relaciones de SnapVault no deben contener los siguientes tipos de políticas de SnapMirror:
	- reflejo asíncrono

Debe eliminar cualquier relación que utilice este tipo de política.

◦ Reflejo de AndVault

Si alguna de estas relaciones existe, debe cambiar la política de SnapMirror a mirror-vault.

- Se deben eliminar todas las relaciones de reflejo con uso compartido de carga y los volúmenes de destino.
- Deben eliminarse las relaciones de SnapMirror con volúmenes de destino de FlexClone.
- Debe deshabilitarse la compresión de red para cada política de SnapMirror.
- La regla all source snapshot debe eliminarse de cualquier política de SnapMirror de tipo reflejo asíncrono.

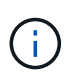

Las operaciones de restauración de snapshot de archivo único (SFSR) y de restauración de snapshot de archivo parcial (PFSR) se obsoletos en el volumen raíz.

• Todas las operaciones de restauración de archivo único y de snapshot que se estén ejecutando actualmente deben completarse antes de que pueda continuar la reversión.

Puede esperar a que finalice la operación de restauración o anularla.

• Todas las operaciones incompletas de restauración de archivos individuales y Snapshot deben eliminarse mediante el comando snapmirror restore.

#### **Información de copyright**

Copyright © 2024 NetApp, Inc. Todos los derechos reservados. Imprimido en EE. UU. No se puede reproducir este documento protegido por copyright ni parte del mismo de ninguna forma ni por ningún medio (gráfico, electrónico o mecánico, incluidas fotocopias, grabaciones o almacenamiento en un sistema de recuperación electrónico) sin la autorización previa y por escrito del propietario del copyright.

El software derivado del material de NetApp con copyright está sujeto a la siguiente licencia y exención de responsabilidad:

ESTE SOFTWARE LO PROPORCIONA NETAPP «TAL CUAL» Y SIN NINGUNA GARANTÍA EXPRESA O IMPLÍCITA, INCLUYENDO, SIN LIMITAR, LAS GARANTÍAS IMPLÍCITAS DE COMERCIALIZACIÓN O IDONEIDAD PARA UN FIN CONCRETO, CUYA RESPONSABILIDAD QUEDA EXIMIDA POR EL PRESENTE DOCUMENTO. EN NINGÚN CASO NETAPP SERÁ RESPONSABLE DE NINGÚN DAÑO DIRECTO, INDIRECTO, ESPECIAL, EJEMPLAR O RESULTANTE (INCLUYENDO, ENTRE OTROS, LA OBTENCIÓN DE BIENES O SERVICIOS SUSTITUTIVOS, PÉRDIDA DE USO, DE DATOS O DE BENEFICIOS, O INTERRUPCIÓN DE LA ACTIVIDAD EMPRESARIAL) CUALQUIERA SEA EL MODO EN EL QUE SE PRODUJERON Y LA TEORÍA DE RESPONSABILIDAD QUE SE APLIQUE, YA SEA EN CONTRATO, RESPONSABILIDAD OBJETIVA O AGRAVIO (INCLUIDA LA NEGLIGENCIA U OTRO TIPO), QUE SURJAN DE ALGÚN MODO DEL USO DE ESTE SOFTWARE, INCLUSO SI HUBIEREN SIDO ADVERTIDOS DE LA POSIBILIDAD DE TALES DAÑOS.

NetApp se reserva el derecho de modificar cualquiera de los productos aquí descritos en cualquier momento y sin aviso previo. NetApp no asume ningún tipo de responsabilidad que surja del uso de los productos aquí descritos, excepto aquello expresamente acordado por escrito por parte de NetApp. El uso o adquisición de este producto no lleva implícita ninguna licencia con derechos de patente, de marcas comerciales o cualquier otro derecho de propiedad intelectual de NetApp.

Es posible que el producto que se describe en este manual esté protegido por una o más patentes de EE. UU., patentes extranjeras o solicitudes pendientes.

LEYENDA DE DERECHOS LIMITADOS: el uso, la copia o la divulgación por parte del gobierno están sujetos a las restricciones establecidas en el subpárrafo (b)(3) de los derechos de datos técnicos y productos no comerciales de DFARS 252.227-7013 (FEB de 2014) y FAR 52.227-19 (DIC de 2007).

Los datos aquí contenidos pertenecen a un producto comercial o servicio comercial (como se define en FAR 2.101) y son propiedad de NetApp, Inc. Todos los datos técnicos y el software informático de NetApp que se proporcionan en este Acuerdo tienen una naturaleza comercial y se han desarrollado exclusivamente con fondos privados. El Gobierno de EE. UU. tiene una licencia limitada, irrevocable, no exclusiva, no transferible, no sublicenciable y de alcance mundial para utilizar los Datos en relación con el contrato del Gobierno de los Estados Unidos bajo el cual se proporcionaron los Datos. Excepto que aquí se disponga lo contrario, los Datos no se pueden utilizar, desvelar, reproducir, modificar, interpretar o mostrar sin la previa aprobación por escrito de NetApp, Inc. Los derechos de licencia del Gobierno de los Estados Unidos de América y su Departamento de Defensa se limitan a los derechos identificados en la cláusula 252.227-7015(b) de la sección DFARS (FEB de 2014).

#### **Información de la marca comercial**

NETAPP, el logotipo de NETAPP y las marcas que constan en <http://www.netapp.com/TM>son marcas comerciales de NetApp, Inc. El resto de nombres de empresa y de producto pueden ser marcas comerciales de sus respectivos propietarios.